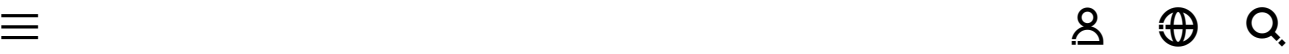

# Advanced Settings for Intel® Ethernet Adapters

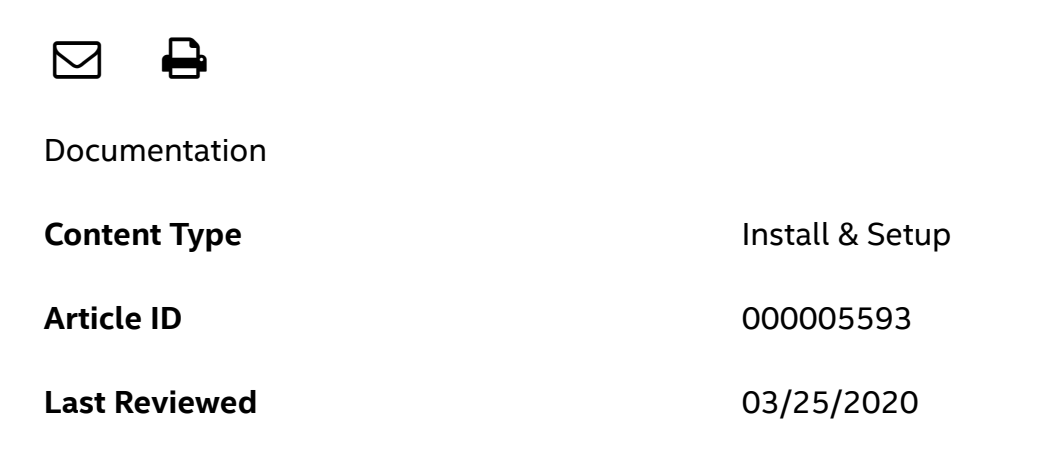

Intel® PROSet for Windows\* Device Manager is a selectable component when you install generic driver and software packages from the [Download](https://downloadcenter.intel.com/) Center .

#### **Note**

Intel® Advanced Network Services (Intel® ANS) isn't supported on In-box drivers.

Intel® PROSet for Windows Device Manager includes an Advanced tab with Settings options and definitions:

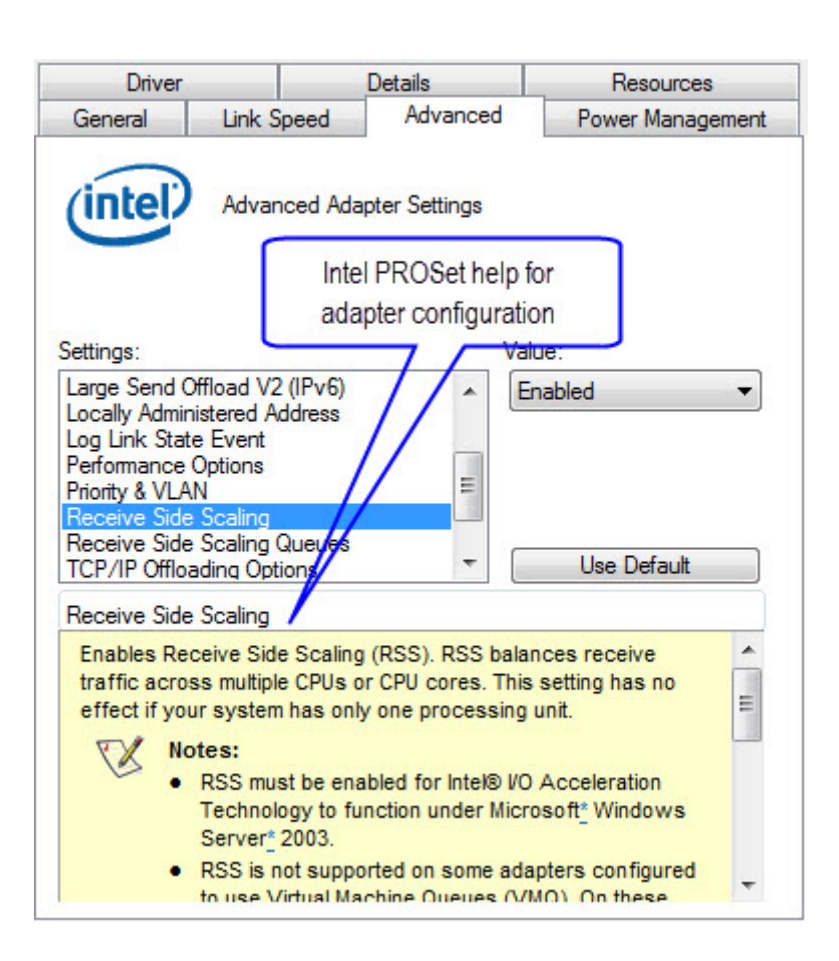

If a configuration setting is not displayed, it's not available for your device or for your Windows\* version.

Most advanced configuration settings and definitions are described in the table below. For the latest settings information, go to the Advanced tab in Intel PROSET for Windows Device Manager.

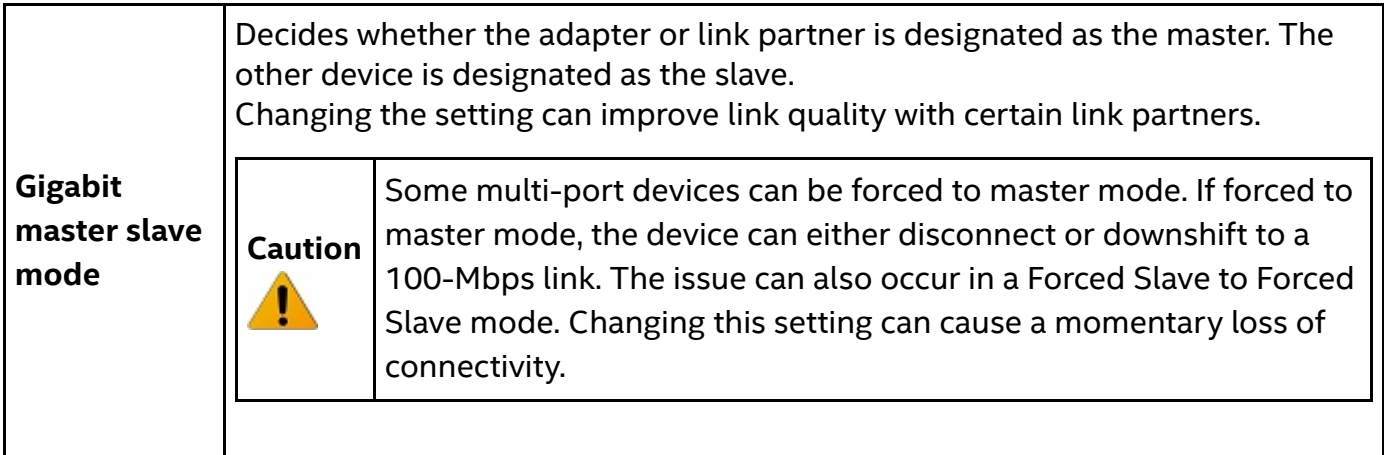

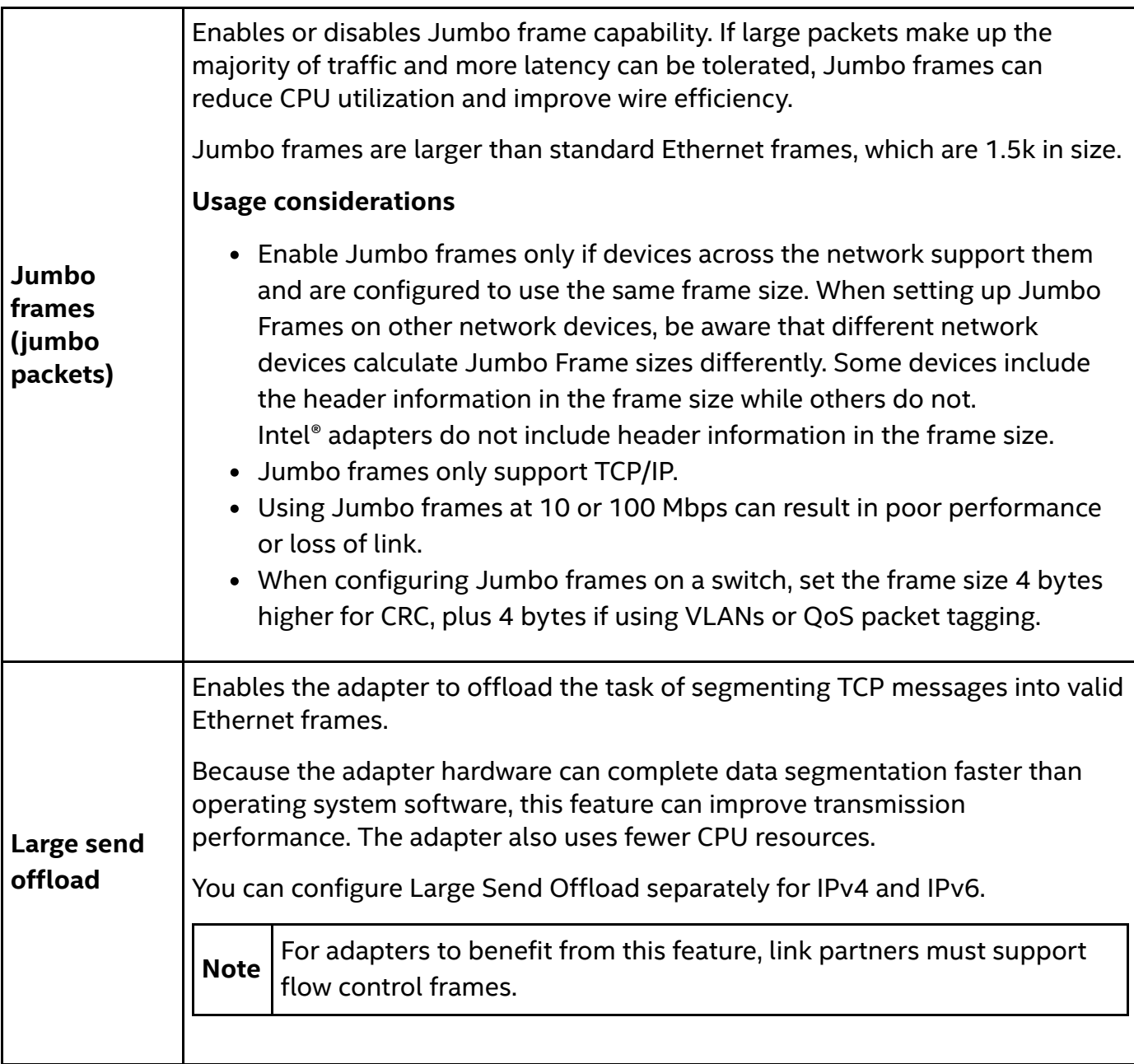

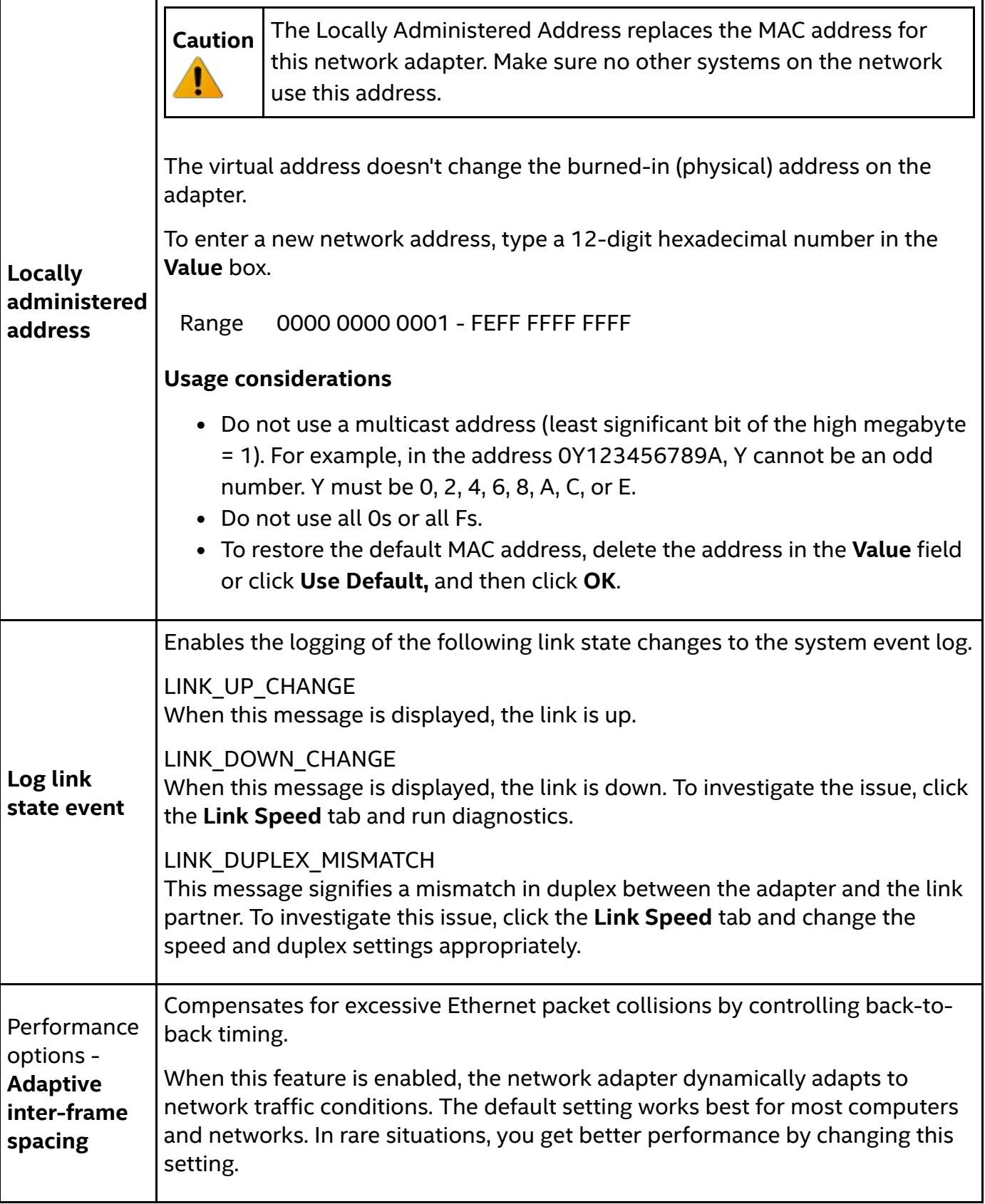

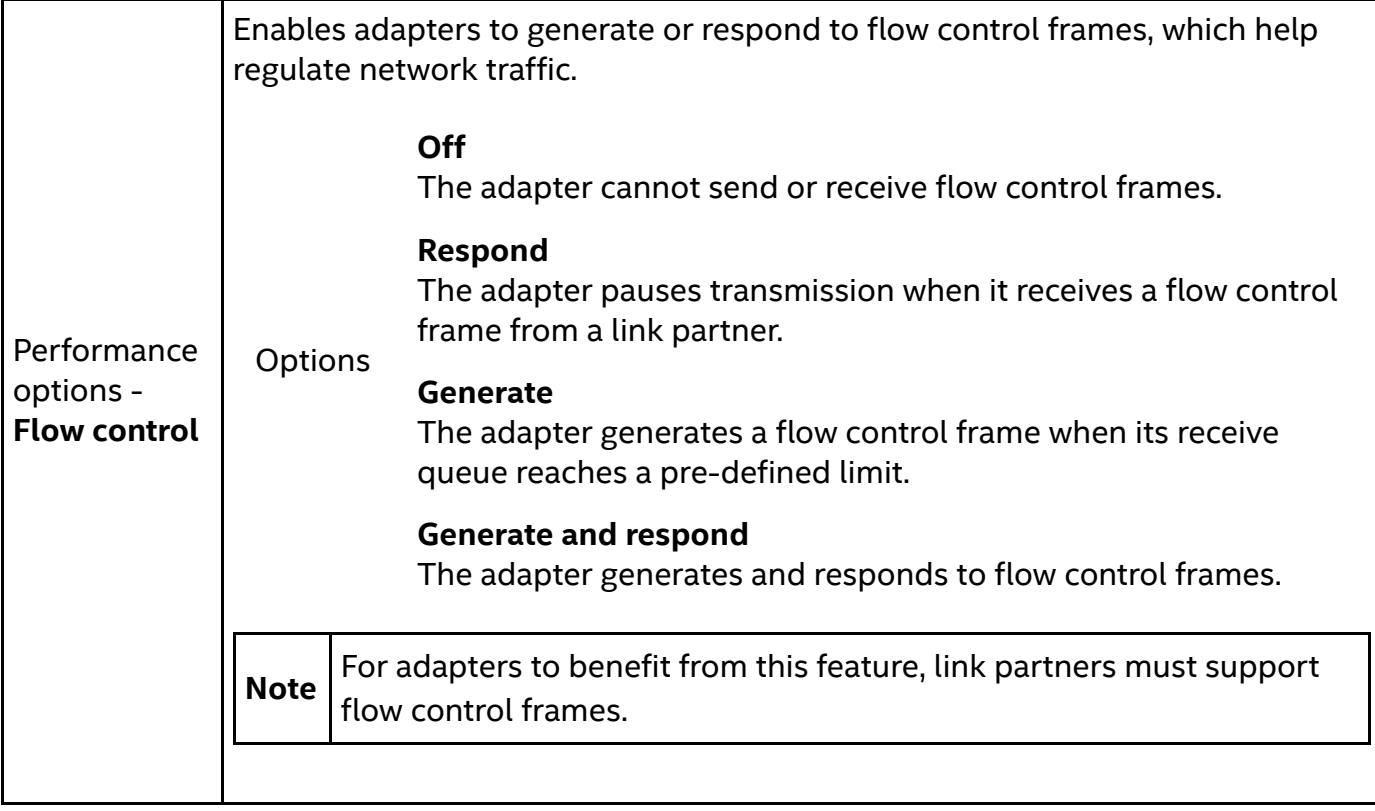

Print

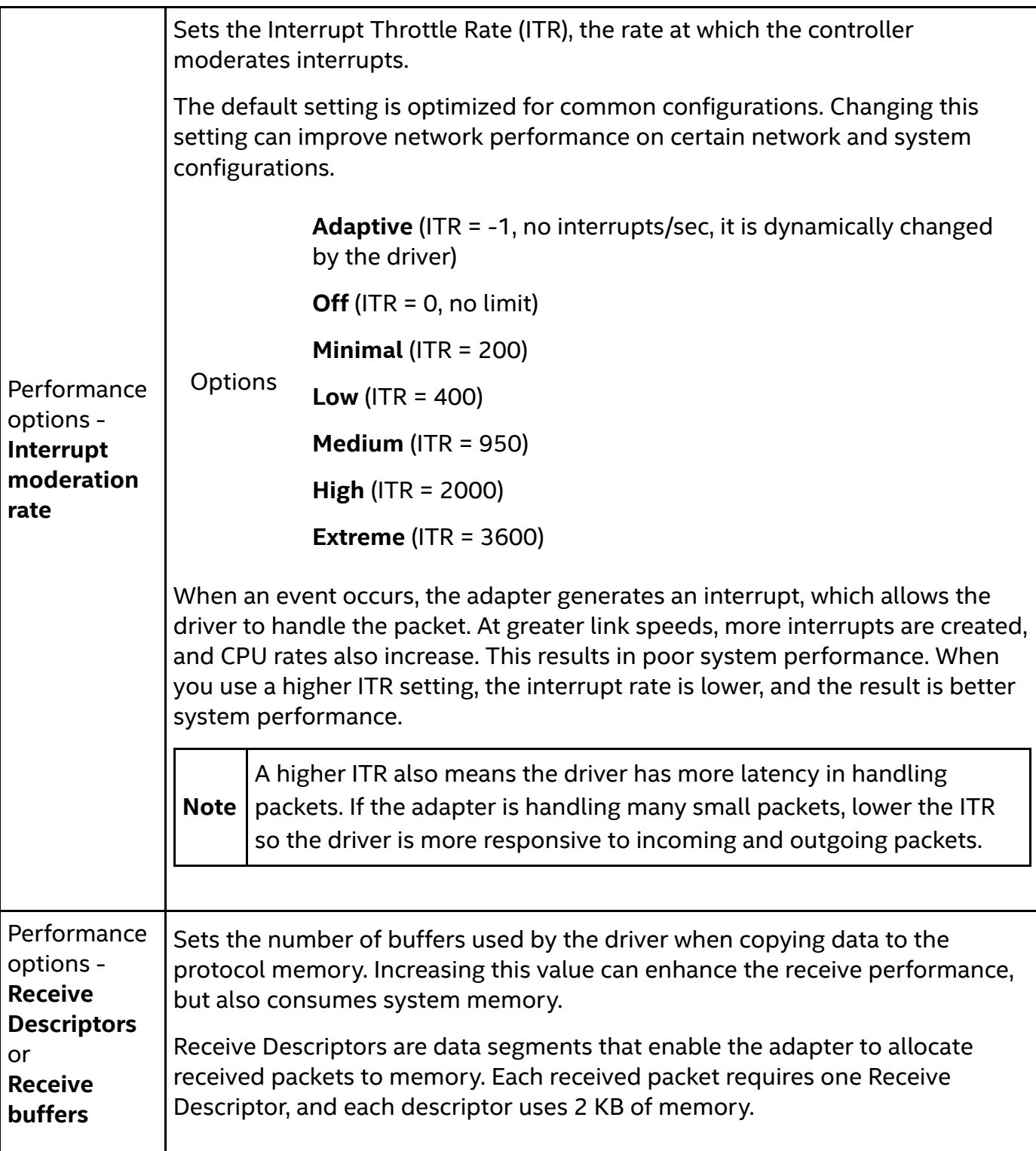

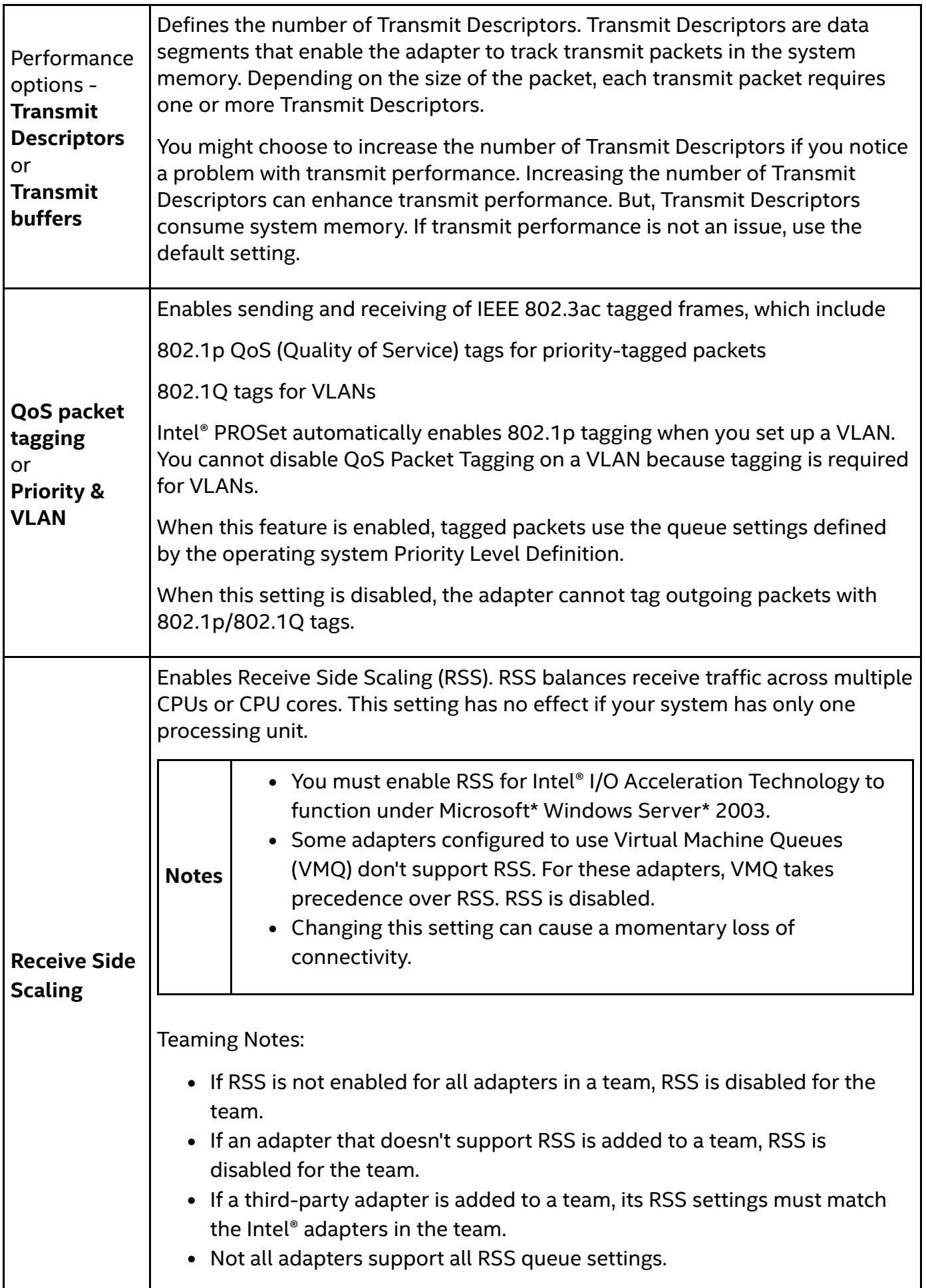

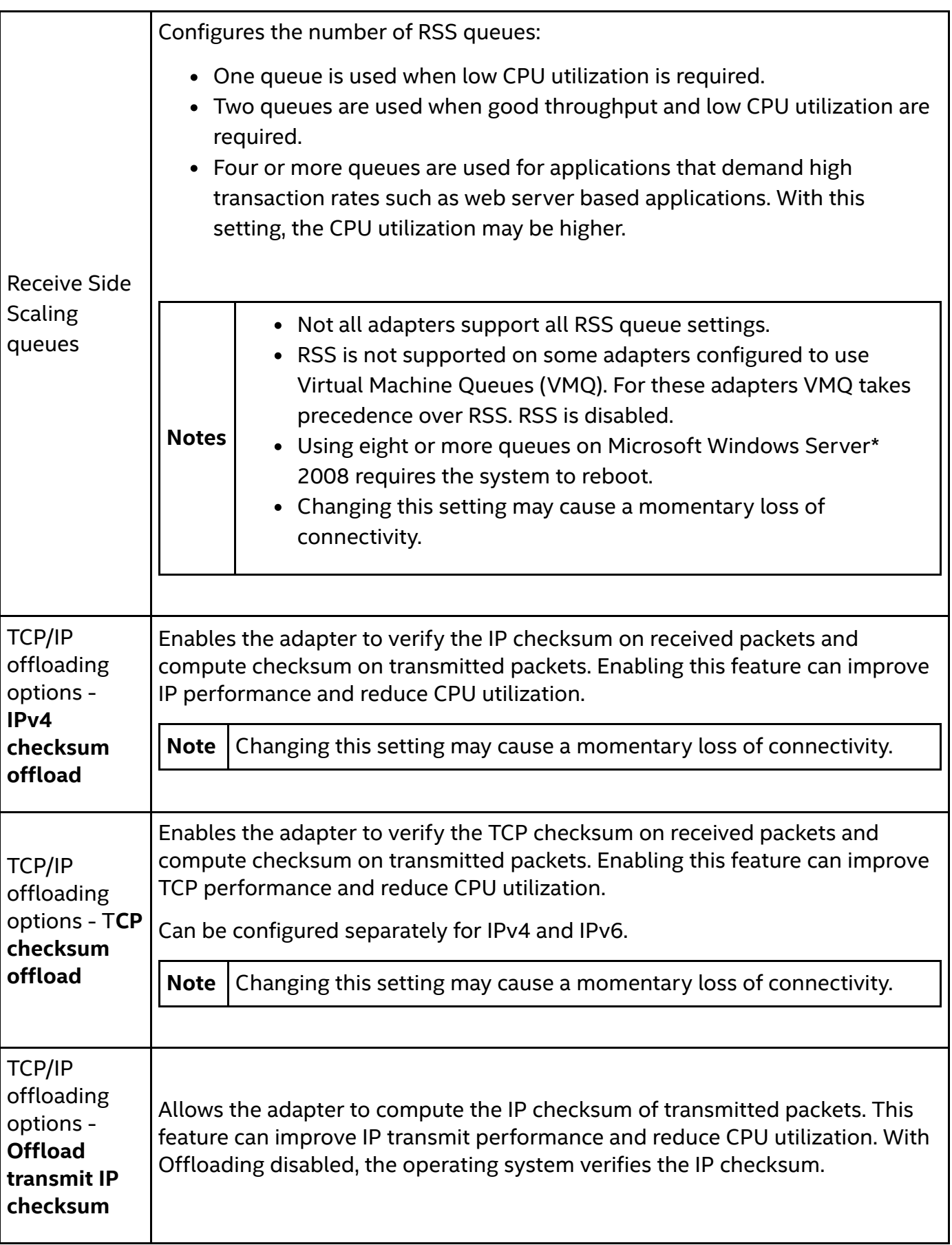

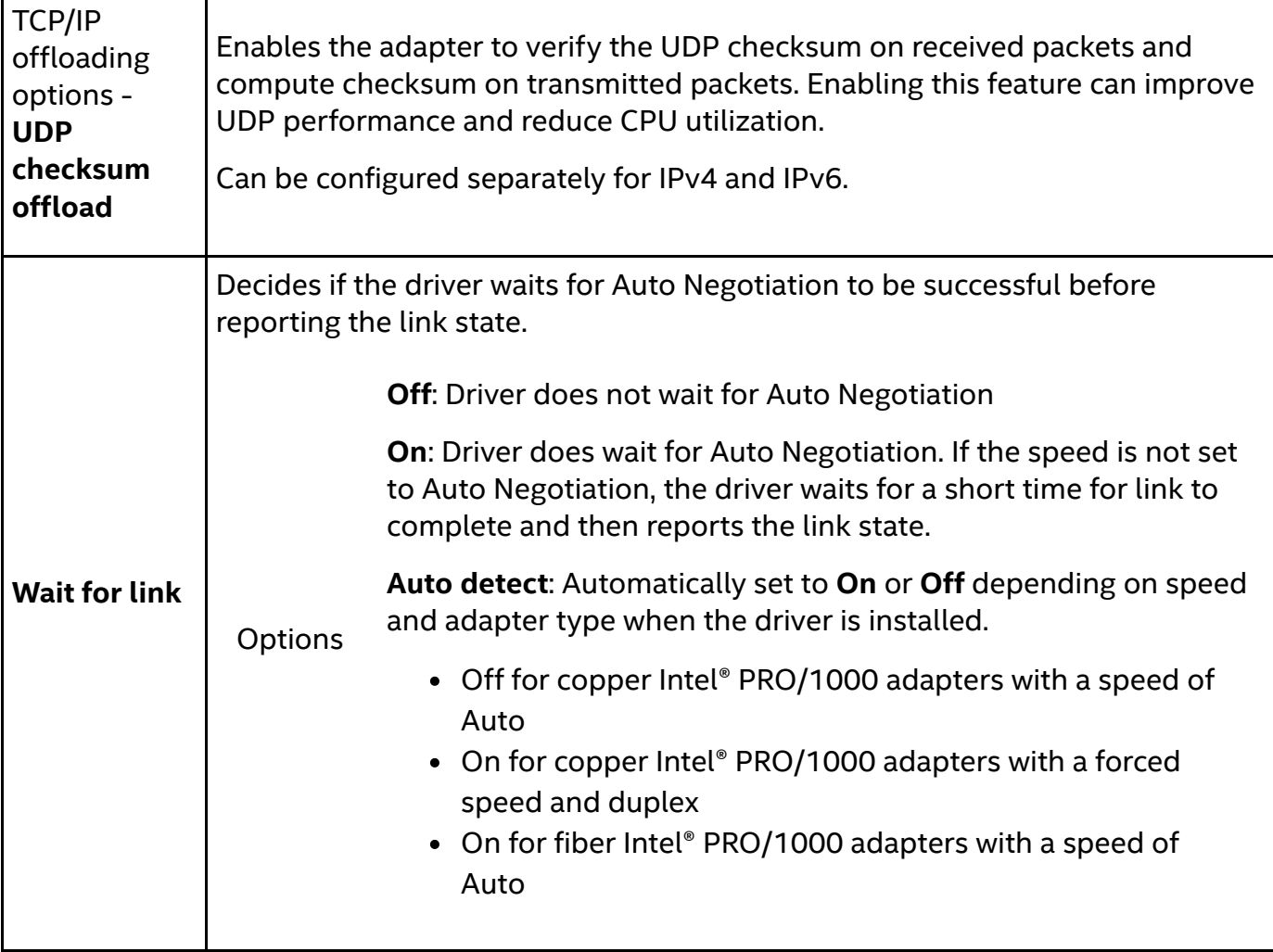

### Related topics

Jumbo frames and jumbo [packets](https://www.intel.com/content/www/us/en/support/network-and-i-o/ethernet-products/000006639.html) notes

.

My sniffer is not seeing VLAN, [802.1q,](https://www.intel.com/content/www/us/en/support/network-and-i-o/ethernet-products/000005498.html) or QoS tagged frames

## Related Products

This article applies to 214 products [including](https://www.intel.com/content/www/us/en/support/products/59062/network-and-io/ethernet-products/intel-gigabit-desktop-adapters/intel-ethernet-server-adapter-i350-series/intel-ethernet-server-adapter-i350-t2.html) Intel® Ethernet Server Adapter I350-T2

Show all  $\blacktriangleright$ 

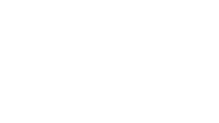

## Need more help?

Contact [support](https://www.intel.com/content/www/us/en/support/contact-support.html)

Give Feedback Company [Information](https://www.intel.com/content/www/us/en/company-overview/company-overview.html) Our [Commitment](https://www.intel.com/content/www/us/en/corporate-responsibility/corporate-responsibility.html) **[Communities](https://www.intel.com/content/www/us/en/blogs-communities-social.html)** Investor [Relations](https://www.intc.com/investor-relations/default.aspx) [Contact](https://www.intel.com/content/www/us/en/company-overview/contact-us.html) Us [Newsroom](https://newsroom.intel.com/) [Jobs](https://www.intel.com/content/www/us/en/jobs/jobs-at-intel.html) in  $\blacksquare$ 

© Intel Corporation [Terms](https://www.intel.com/content/www/us/en/legal/terms-of-use.html) of Use [\\*Trademarks](https://www.intel.com/content/www/us/en/legal/trademarks.html) [Privacy](https://www.intel.com/content/www/us/en/privacy/intel-privacy-notice.html) [Cookies](https://www.intel.com/content/www/us/en/privacy/intel-cookie-notice.html) Supply Chain [Transparency](https://www.intel.com/content/www/us/en/corporate-responsibility/statement-combating-modern-slavery.html) Site [Map](https://www.intel.com/content/www/us/en/siteindex.html)

**T** 

# intel.

Email Print